### ANALYSES DE CLASSES LATENTES AVEC R

Marion Chatelois, B. Sc. Agathe Bellemare-Lepage, B. Sc. Pier-Olivier Caron, Ph. D.

R

- Logiciel accessible **gratuitement**
- Avantages en termes de **programmation**

d'analyses, de **visualisation** des données, de **gestion** des variables et de l'environnement de travail

- **Rstudio** : interface graphique à utiliser conjointement

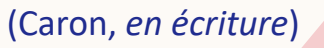

### QU'EST-CE QUE L'ANALYSE DE CLASSES LATENTES?

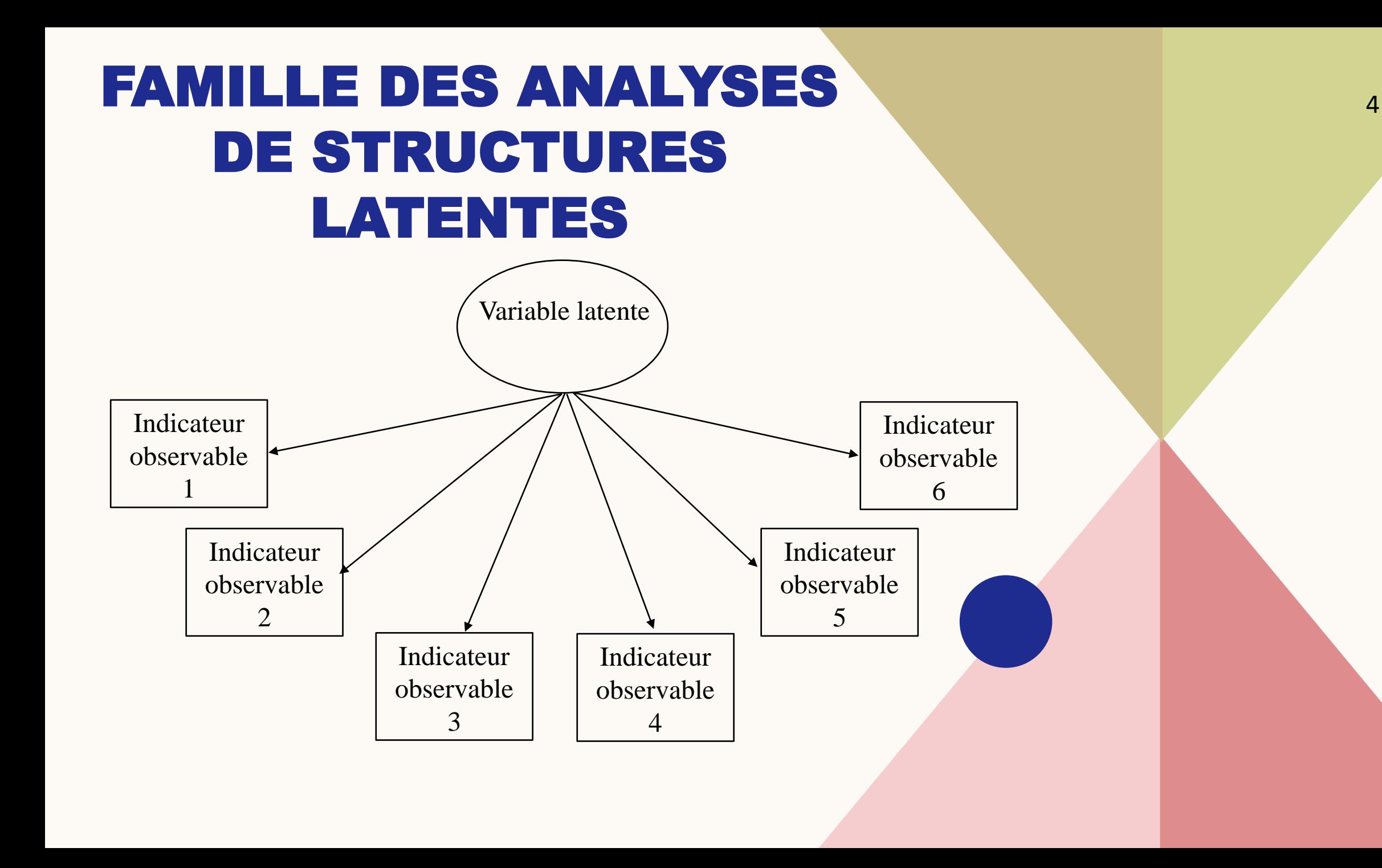

### ANALYSES DE CLASSES LATENTES

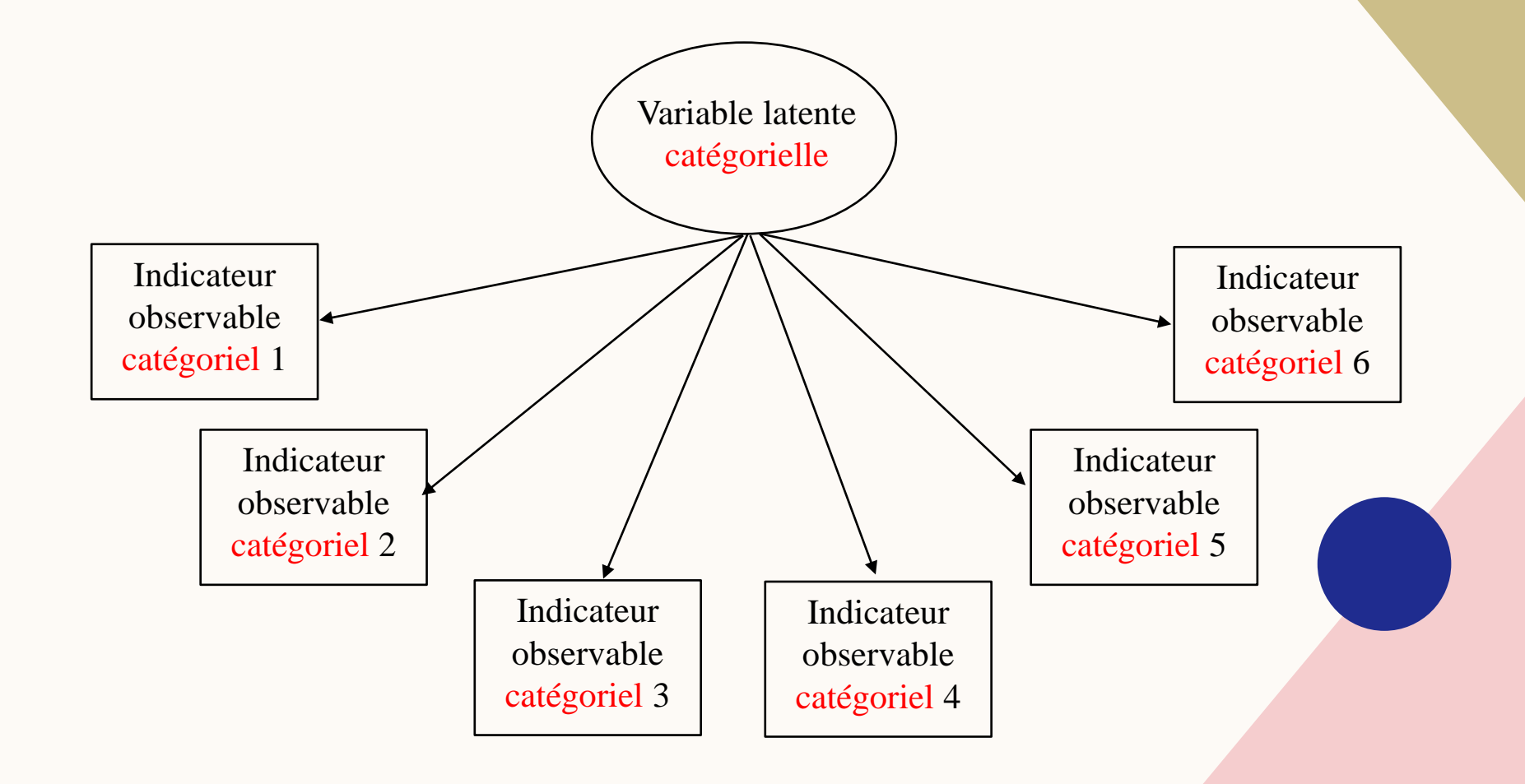

(Karnowski, 2017 ; Nylund-Gibson et Choi, 2018 ; Porcu et Giambona, 2017)

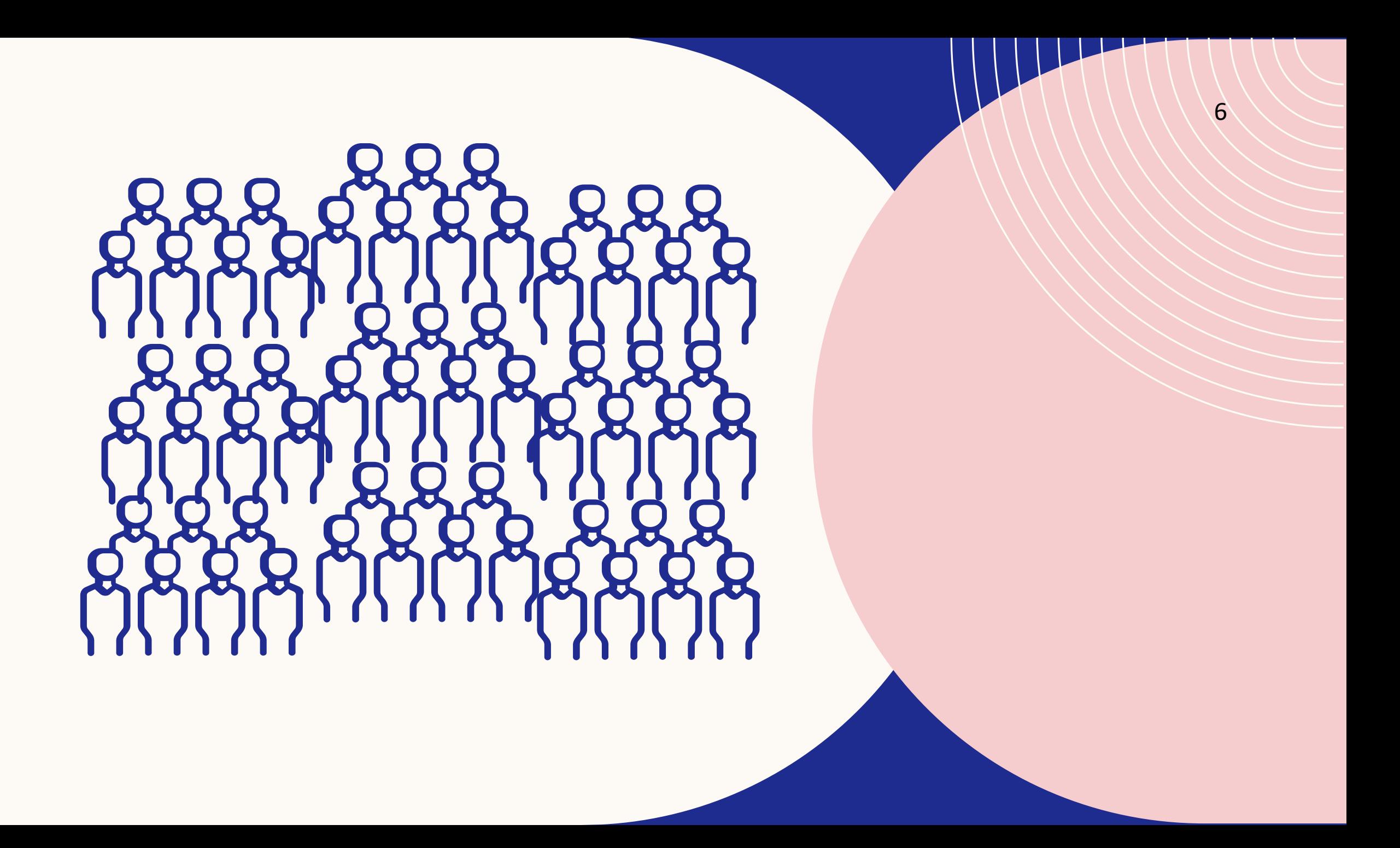

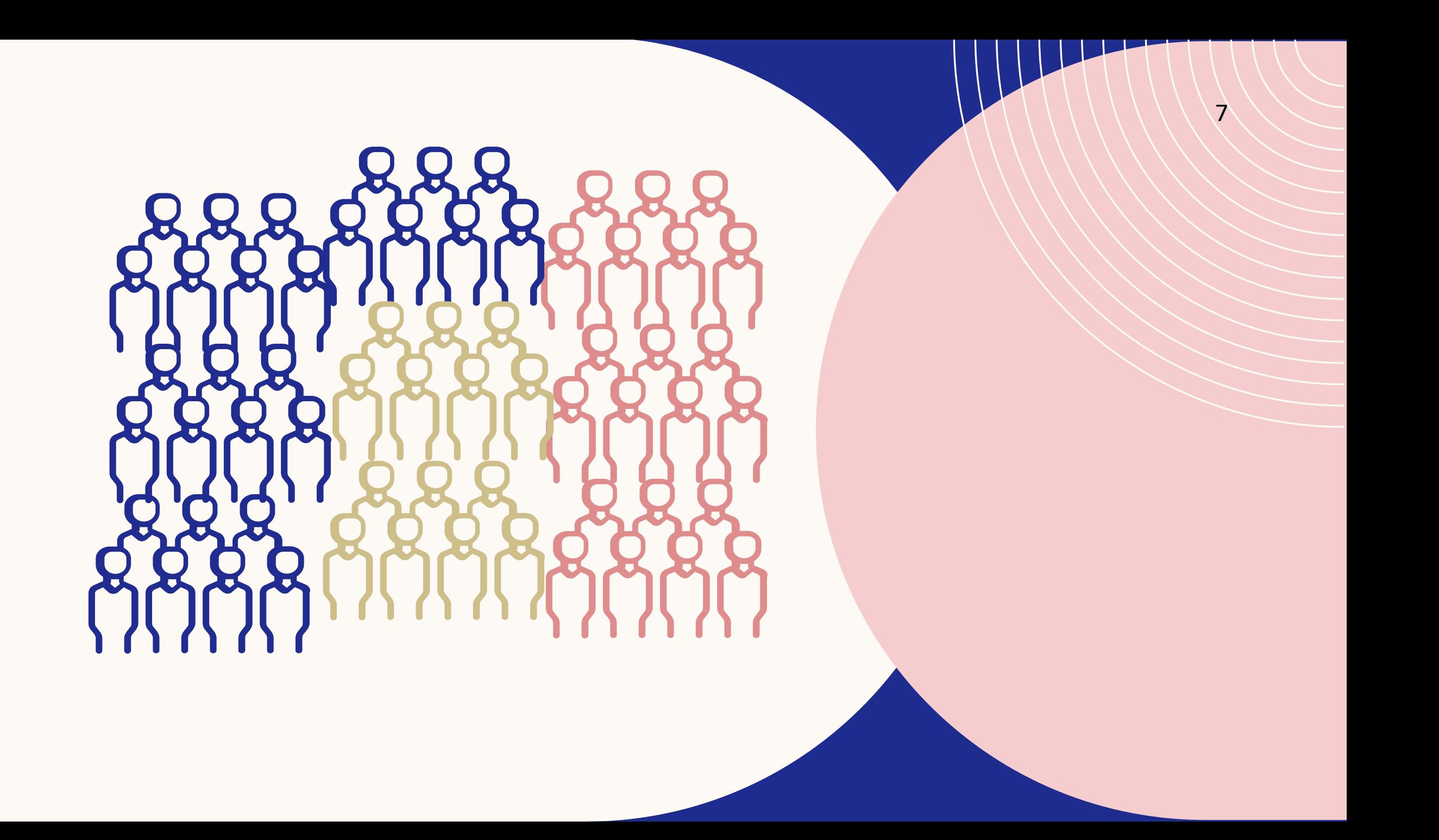

### IMPLICATIONS

• Personnalisation des interventions aux besoins et enjeux d'une classe spécifique

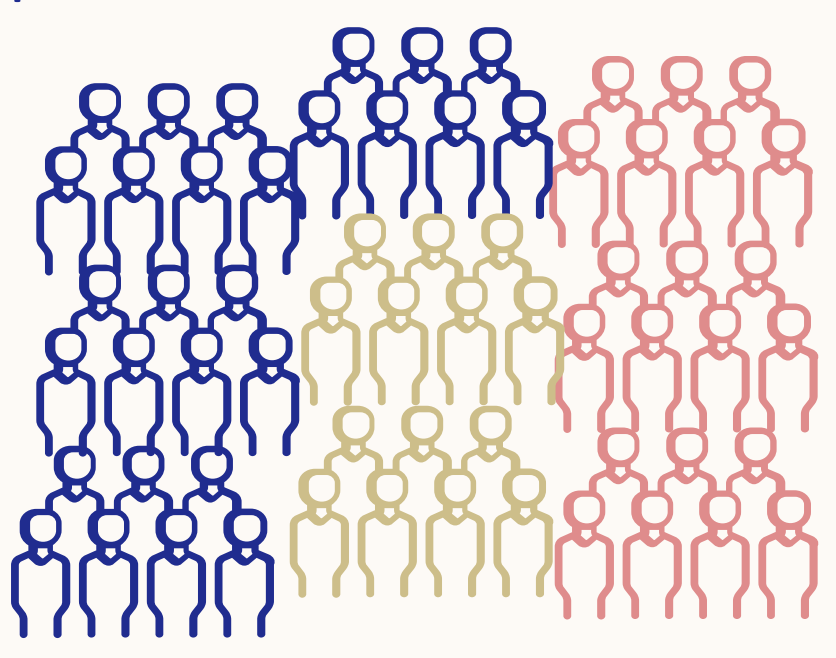

### POSTULAT THÉORIQUE L'INDÉPENDANCE LOCALE

Les interrelations entre les indicateurs observables qui ne peuvent pas être attribuées à la chance sont expliquées par la variable latente.

(Karnowski, 2017 ; Nylund-Gibson et Choi, 2018 ; Porcu et Giambona, 2017)

### SITUATION HYPOTHÉTIQUE

### LA VIOLENCE DANS LES RELATIONS AMOUREUSES

**VIOLENCE PHYSIQUE** 

Intention de faire mal à son partenaire

**VIOLENCE PSYCHOLOGIQUE**

Intention de faire mal à son partenaire émotionnellement

**VIOLENCE SEXUELLE**

Forcer un partenaire à poser des actes sexuels sans son consentement

(Center for Disease Control and Prevention ; CDC, 2017)

#### **VIOLENCE** RÉACTIVE

En réaction à une provocation perçue

#### VIOLENCE PROACTIVE

Comportement prémédité ou stratégique dans le but d'en arriver à ses fins

(Bushman et Anderson, 2001 ; Ramirez et Andreu, 2006)

### OBJECTIF

Identifier les classes de **perpétrateurs de violence dans les relations amoureuses** à l'adolescence, qui se distinguent quant aux **formes de violence utilisées** et à la perpétration **réactive ou proactive**

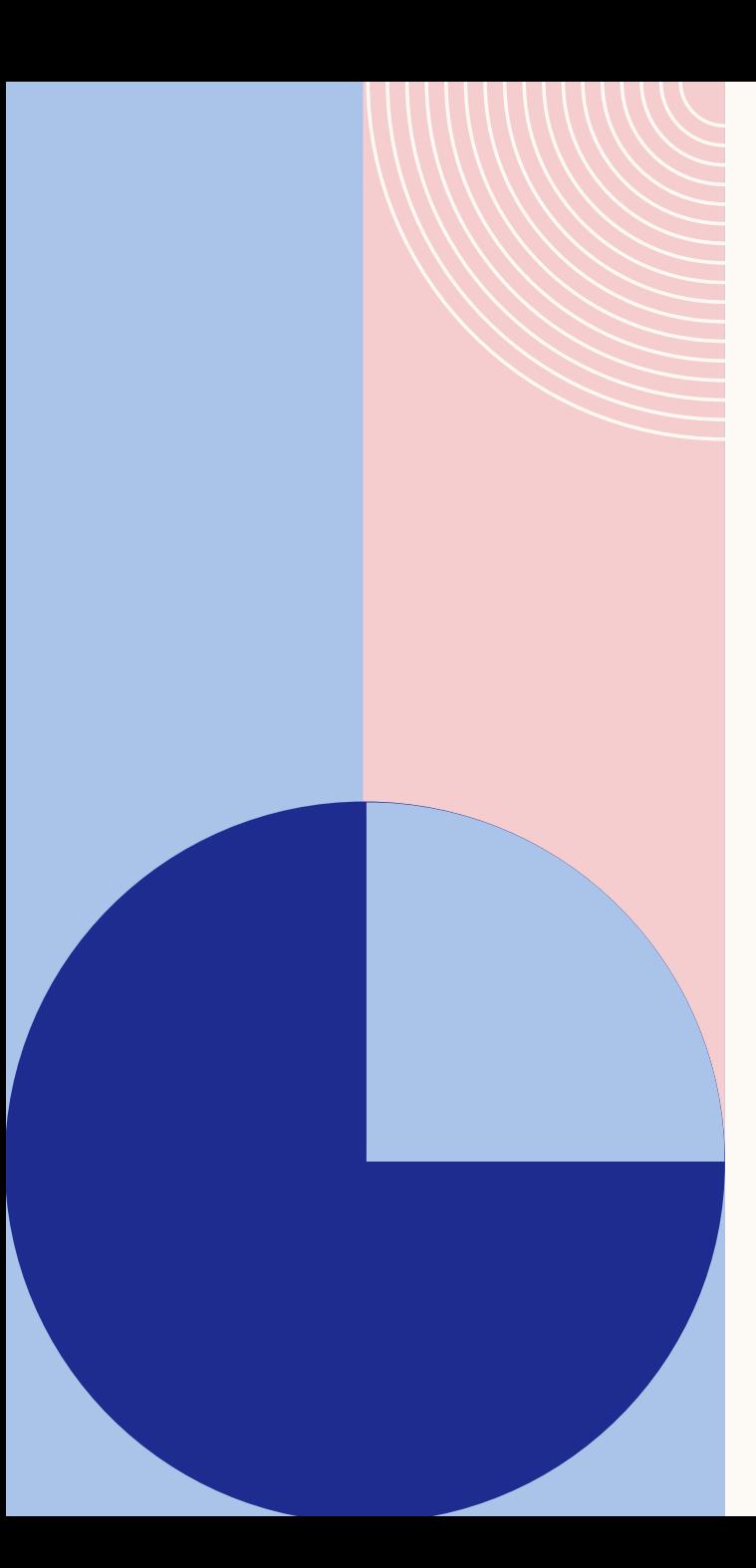

### SIX INDICATEURS

Violence physique réactive

Violence physique proactive

Violence psychologique réactive

Violence psychologique proactive

Violence sexuelle réactive

Violence sexuelle proactive

### ÉLÉMENTS À CONSIDÉRER

- **Taille** échantillon : entre 300 et 1000
- Choix des **indicateurs** : au moins 3, mais un plus grand nombre est bénéfique
- **Dichotomisation** : selon le domaine de recherche concerné

# DÉMONSTRATION

16

Tutoriel sur la plateforme R avec poLCA

# DÉROULEMENT TYPIQUE

- 1. Tester séquentiellement des modèles avec un nombre croissant de classes latentes
	- 2. Comparer les modèles
- 3. Cesser d'estimer des classes additionnelles quand il n'y a plus d'amélioration
	- 4. Sélectionner le modèle permettant le meilleur ajustement

#### **Analyses de classes latentes avec poLCA**

jd <- read.csv2("violencerelamour.csv")

install.packages("poLCA") library(poLCA)

**Formule utilisée dans l'analyse**

f1  $\leq$  as.formula (cbind (rea sex, rea\_psy, rea\_phys, pro\_phys, pro\_sex, pro psy)  $\sim$  1)

#### **Modèle de classes latentes**

#### poLCA(formula, data, nclass)

#### **Analyser les données**

LCA1  $\leftarrow$  polCA(f1, data = jd, nclass = 1) LCA2  $\leftarrow$  polCA(f1, data = jd, nclass = 2) LCA3  $\leftarrow$  polCA(f1, data = jd, nclass = 3)

#### **Analyser les données**

LCA4  $\leftarrow$  polCA(f1, data=jd, nclass=4)

ALERT : iterations finished, MAXIMUM LIKELIHOOD NOT FOUND

LCA4 <- poLCA(f1, data=jd, nclass=4,  $maxiter = 10000$ 

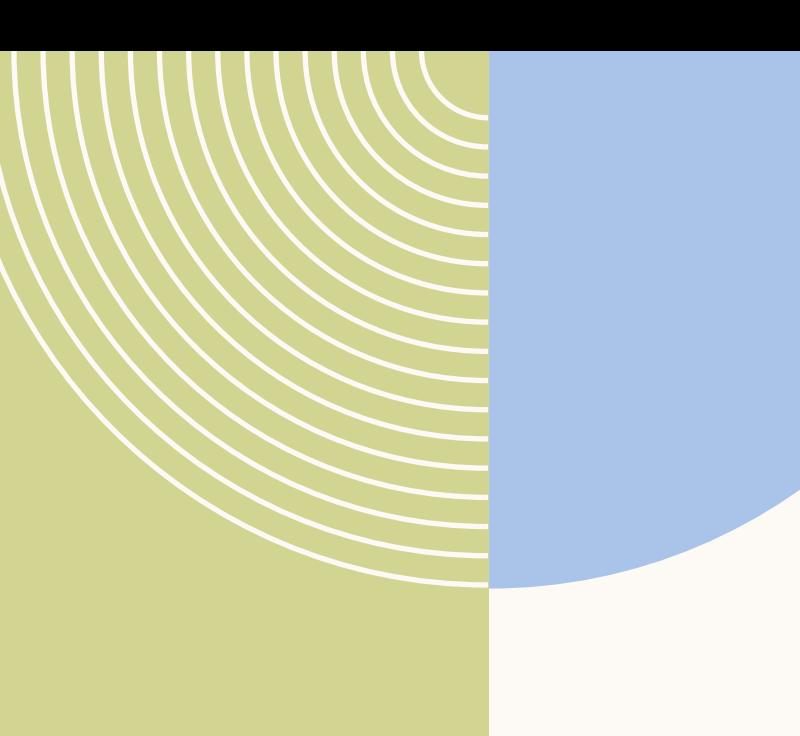

#### **Exemple de « sortie »**

LCA3  $\leq$  poLCA(f1, data = jd, nclass = 3) Conditional item response (column) probabilities, by outcome variable, for each class (row)

\$rea\_sex Pr(1) Pr(2) class 1: 0.1650 0.8350 class 2: 0.9591 0.0409 class 3: 0.2173 0.7827

\$rea\_psy Pr(1) Pr(2) class 1: 0.1069 0.8931 class 2: 0.9070 0.0930 class 3: 0.1833 0.8167

\$rea\_phys Pr(1) Pr(2) class 1: 0.1943 0.8057 class 2: 0.9166 0.0834 class 3: 0.2151 0.7849

\$pro\_phys Pr(1) Pr(2) class 1: 0.2390 0.7610 class 2: 0.8663 0.1337 class 3: 0.9848 0.0152

\$pro\_sex Pr(1) Pr(2) class 1: 0.3089 0.6911 class 2: 0.9616 0.0384 class 3: 0.9876 0.0124

\$pro\_psy Pr(1) Pr(2) class 1: 0.1861 0.8139 class 2: 0.8800 0.1200 class 3: 0.9595 0.0405

### **Exemple de « sortie »**

=========================================================

=========================================================

Estimated class population shares 0.4388 0.1367 0.4245

Predicted class memberships (by modal posterior prob.) 0.4312 0.1262 0.4425

Fit for 3 latent classes:

number of observations: 800 number of estimated parameters: 20 residual degrees of freedom: 43 maximum log-likelihood: -2195.821

AIC(3): 4431.642 BIC(3): 4525.334 G^2(3): 51.86892 (Likelihood ratio/deviance statistic) X^2(3): 43.6554 (Chi-square goodness of fit)

#### **Entropie relative**

```
poLCA.relentropy <- function(model){
  pik <- as.data.frame(model$posterior)
 E <- 1 - (sum(-1 * pik * log(pik), na.rm = TRUE) /
              (nrow(pik)* log(ncol(pik))) )
  return(E)
}
```
poLCA.relentropy(LCA1) poLCA.relentropy(LCA2) poLCA.relentropy(LCA3) poLCA.relentropy(LCA4)

#### **Test de Lo-Mendell-Rubin**

install.packages("tidyLPA") library(tidyLPA)

```
calc lrt(n = LCA2$N,null ll = LCA2$lllik,null param = LCA2$npar,
    null classes = length(LCA2$P),
    alt 11 = LCA3$11ik,alt param = LCA3$npar,alt classes = length(LCA3$P))
```
# INTERPRÉTATION

#### TABLEAU 1

#### INDICES D'AJUSTEMENT DU MODÈLE ET STATISTIQUE DIAGNOSTIQUE

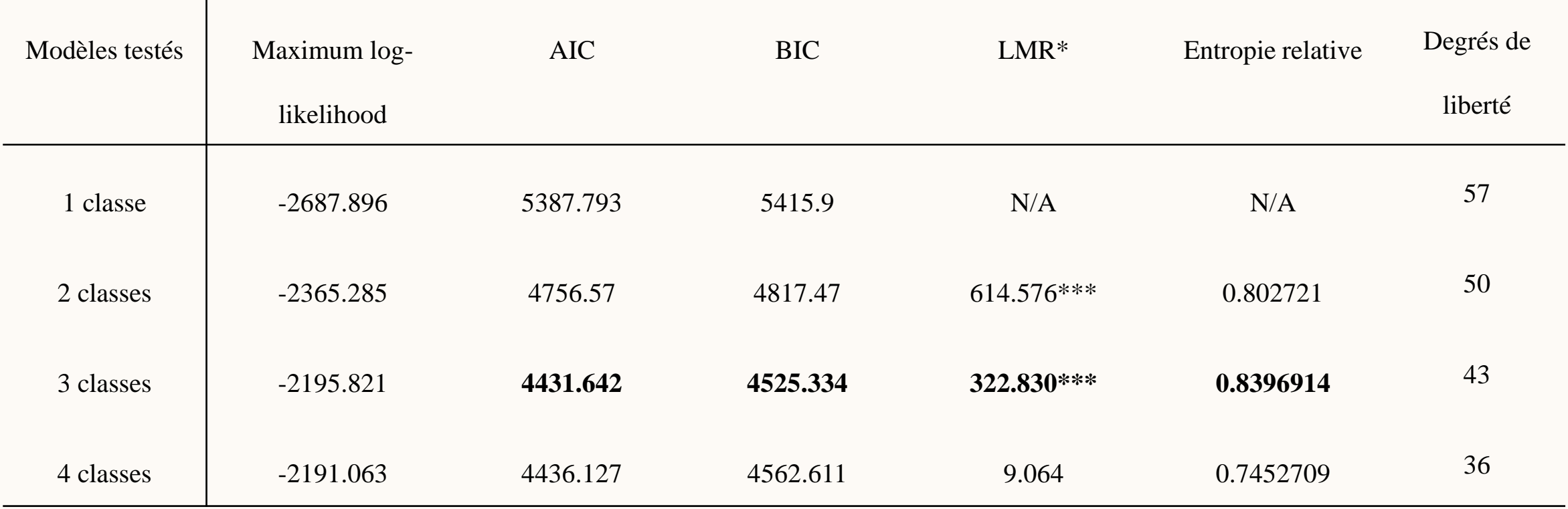

Note. \*Lo-Mendell-Rubin ad-hoc adjusted likelihood ratio rest. \*\*\* p<.001

#### *SCHÉMAS DE RÉPONSES POUR LE MODÈLE À TROIS CLASSES LATENTES*

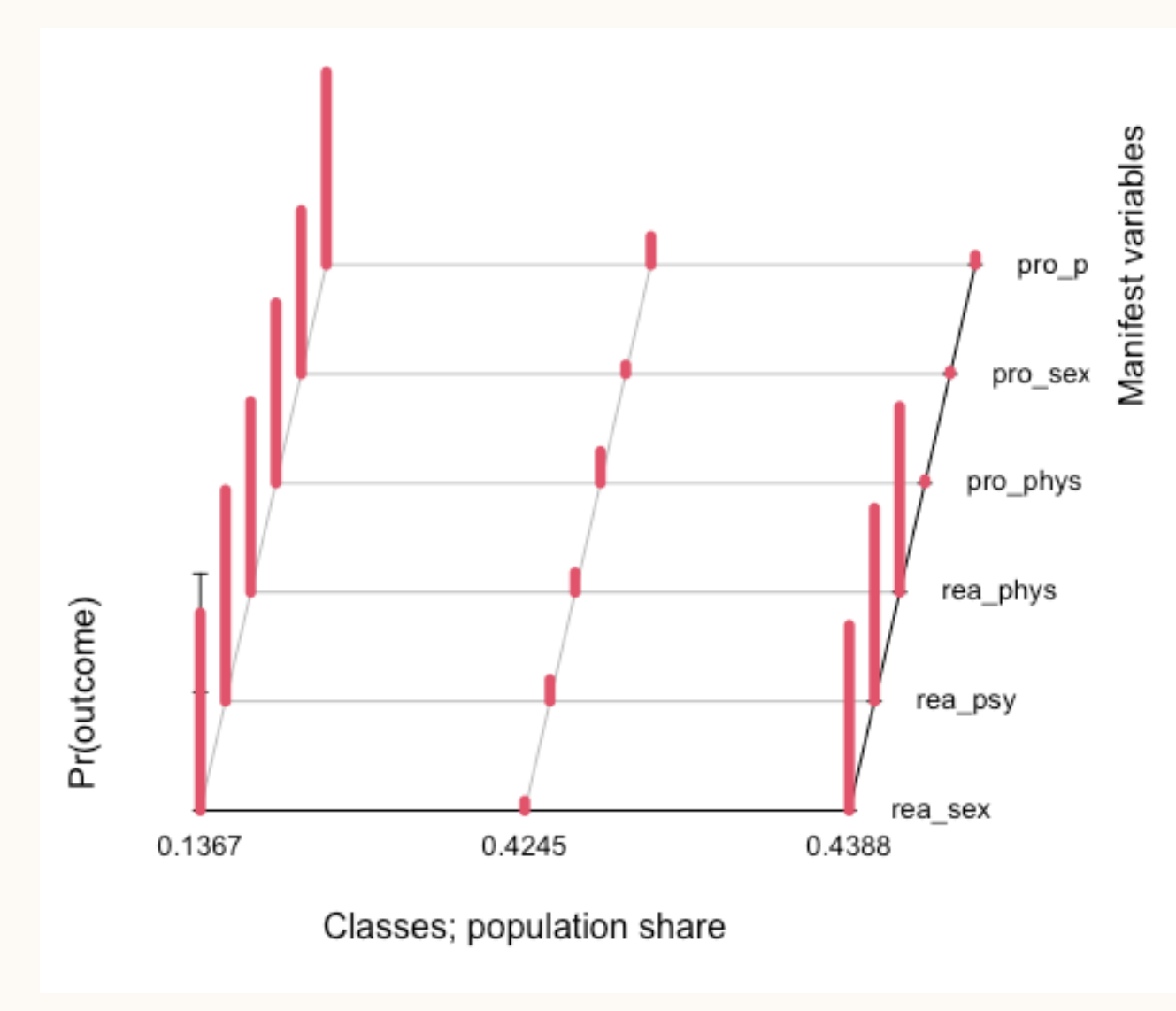

#### *SCHÉMAS DE RÉPONSES POUR LE MODÈLE À TROIS CLASSES LATENTES*

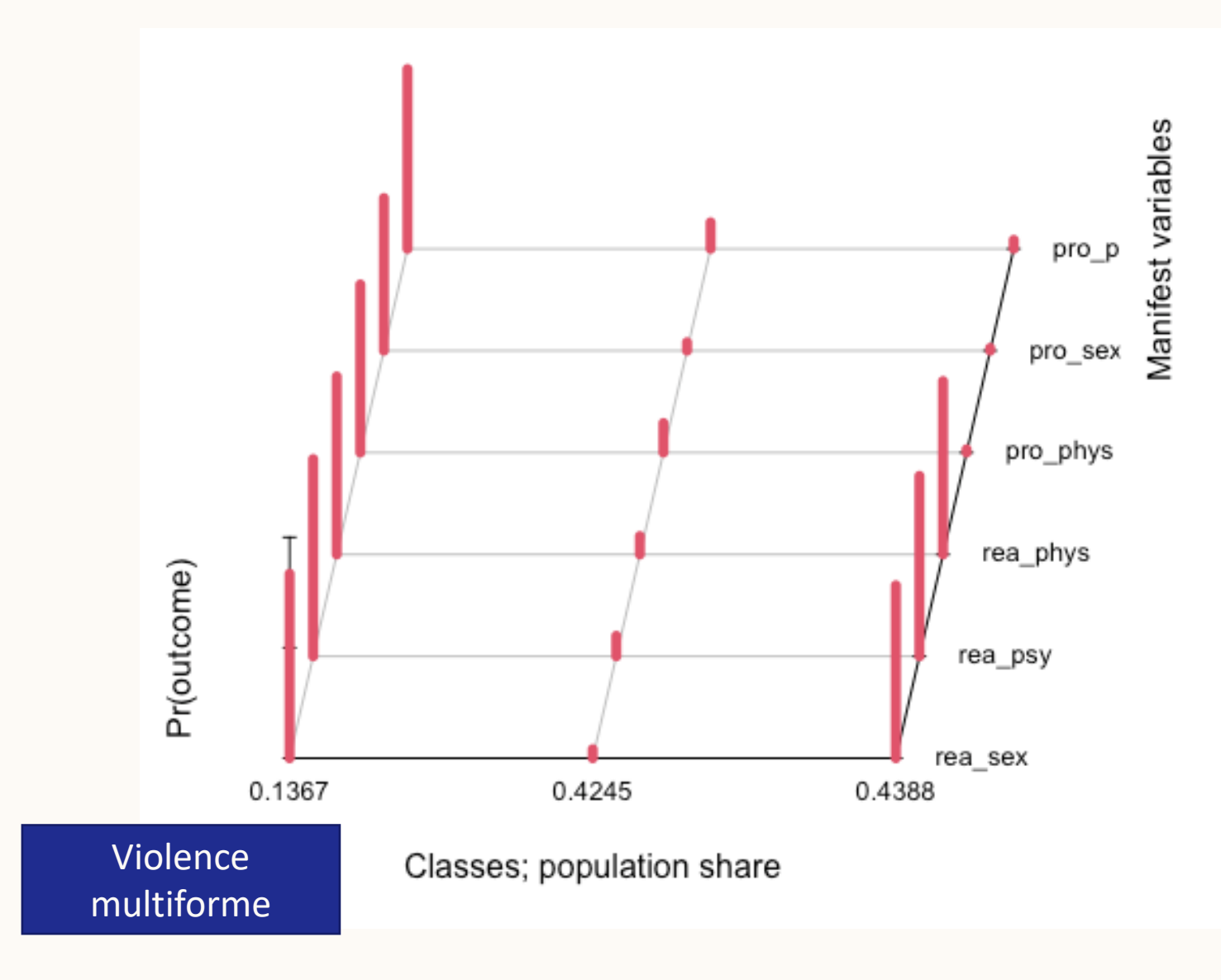

#### *SCHÉMAS DE RÉPONSES POUR LE MODÈLE À TROIS CLASSES LATENTES*

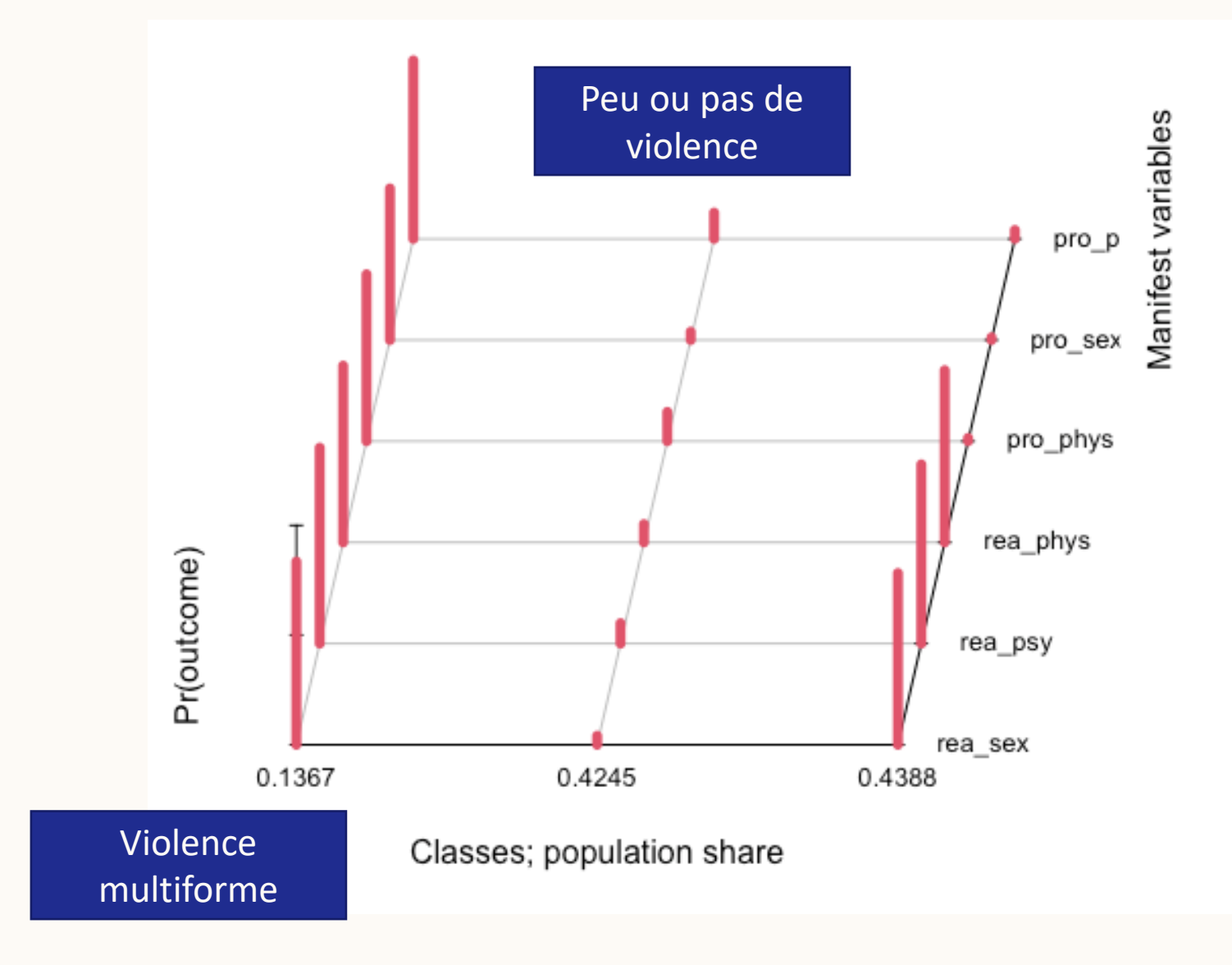

#### *SCHÉMAS DE RÉPONSES POUR LE MODÈLE À TROIS CLASSES LATENTES*

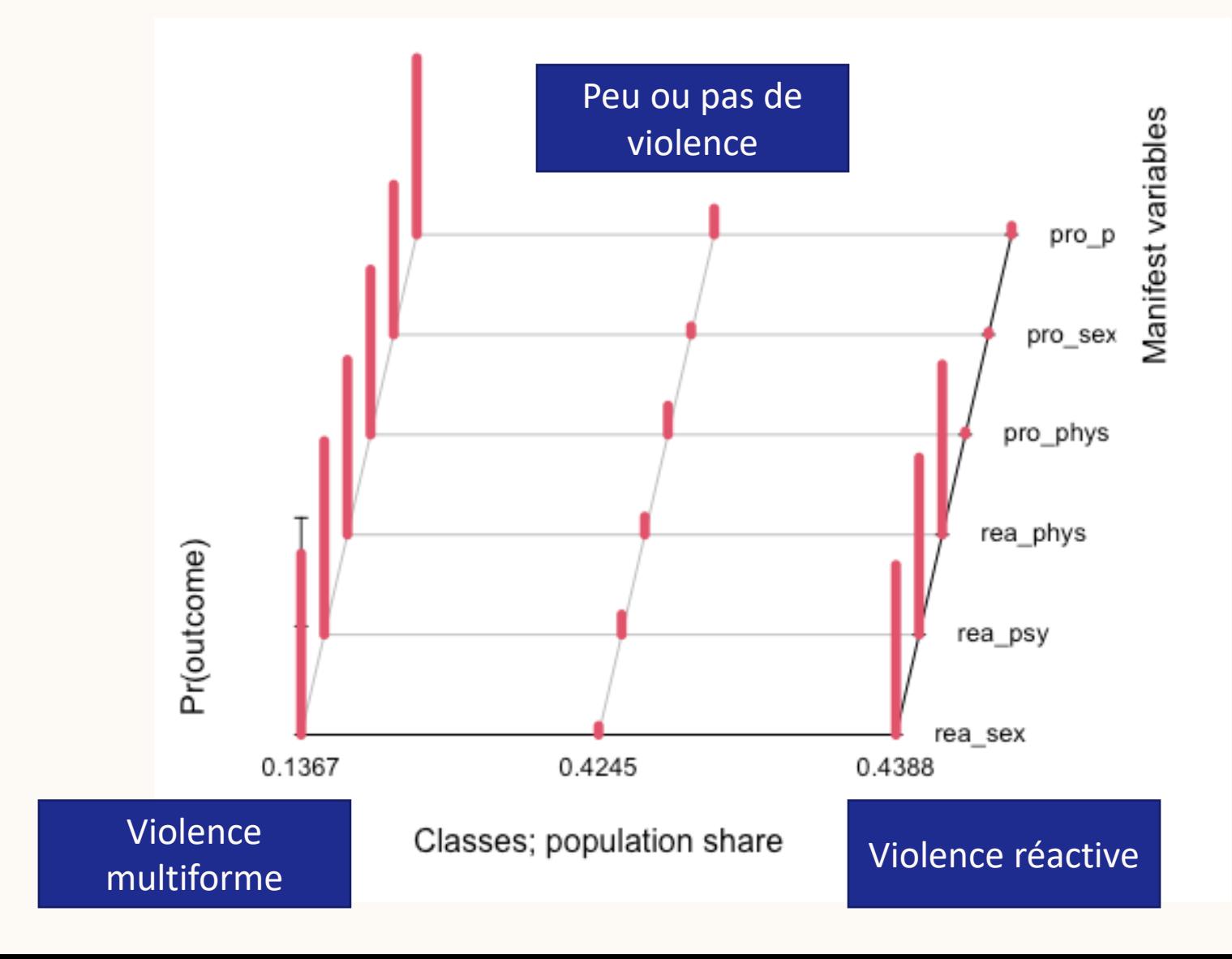

### Exemple de discussion

- Rapporter les classes à nouveau
- Faire des liens avec les études antérieures

### CONCLUSION

## RÉFÉRENCES

Bushman, B. J. et Anderson, C. A. (2001). Media violence and the American public: Scientific facts versus media misinformation. *American Psychologist*, *56*(6-7), 477. [https://doi-](https://doi-/) org/10.1037/0003-066X.56.6-7.477

Caron, P.-O. (en écriture). *Méthodes quantitatives avec R.* [https://mqr.teluq.ca](https://mqr.teluq.ca/)

Centers for Disease Control and Prevention (2017). *Preventing Teen Dating Violence*. Atlanta: Centers for Disease Control and Prevention. [www.cdc.gov/.](http://www.cdc.gov/)

Karnowski, V. (2017). Latent class analysis. Dans Matthes, J. (dir.), *The International Encyclopedia of Communication Research Methods* (1- 10). <https://doi-org/10.1002/9781118901731.iecrm0130>

Nylund-Gibson, K. et Choi, A. Y. (2018). Ten frequently asked questions about latent class analysis. *Translational Issues in Psychological Science*, *4*(4), 440. [https://doi-](https://doi-org/10.1037/tps0000176) [org/10.1037/tps0000176](https://doi-org/10.1037/tps0000176)

Porcu, M. et Giambona, F. (2017). Introduction to latent class analysis with applications. *The Journal of Early Adolescence*, *37*(1), 129-158. <https://doi-org/10.1177/027243161664845>

Ramirez, J. M. et Andreu, J. M. (2006). Aggression, and some related psychological constructs (anger, hostility, and impulsivity) Some comments from a research project. *Neuroscience & Biobehavioral Reviews*, *30*(3), 276-291. https://doi.org/10.1016/j.neubiorev.2005.04.015

# Installer (au besoin) et appeler le package poLCA install.packages("poLCA") library(poLCA) # Déclarer une valeur de départ, nommée « graine » ou *seed* en anglais, pour s'assurer de toujours obtenir les mêmes valeurs

set.seed(42)

# Déterminer vers quelle solution l'ACL converge, ainsi que les probabilités de réponses à chaque item des six indicateurs, pour chacune des trois classes prévues, à l'aide de la fonction probs

# Créer un modèle à 3 classes composé de 6 indicateurs dichotomiques. Ainsi, il y a 6 matrices (indicateurs), de 3 lignes (classes) et 2 colonnes (nombre d'options par indicateur)

```
probs <- list(matrix(c(.95, .05,
                         .99, .01,
                         .30, .70),
                   ncol = 2, byrow = TRUE),
             matrix(c(.95, .05,
                        .20, .80,
                         .15, .85),
                   \text{ncol} = 2, byrow = TRUE),
             matrix(c(.90, .10,
                        .20, .80,.20, .80,
                   ncol = 2, byrow = TRUE),
```

```
matrix(c(.90, .10,
        .98, .02,
        .23, .77),
   ncol = 2, byrow = TRUE),
matrix(c(.90, .10,
        .20, .80,.10, .90,
   ncol = 2, byrow = TRUE),
matrix(c(.90, .10,
        .97, .03,
        .20, .80,
 ncol = 2, byrow = TRUE))
```
# Utiliser la fonction simdata() pour créer un jeu de données fictif, ici contenant 800 participants

simdata  $\leq$  poLCA.simdata(N = 800, probs)

# Extraire le jeu de la liste de sortie de simdata()

jd <- simdata\$dat

# Renommer les variables

colnames(jd) <- c("pro sex", "rea sex", "rea phys", "pro phys", "rea psy", "pro psy")